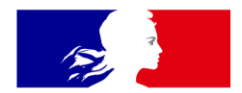

# **RÉPUBLIQUE FRANÇAISE**

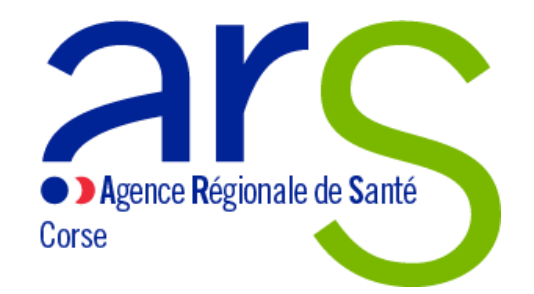

Liberté Égalité Fraternité

# **Présentation de l'Appel à Projet Phase d'amorçage N°2 Programme ESMS Numérique**

**Direction de la Stratégie et de la Qualité – Département E.santé**

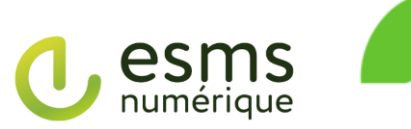

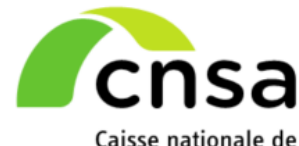

solidarité pour l'autonomie

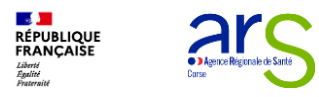

## **1. Présentation du programme ESMS Numérique**

## **2. Présentation de l'AAP N°2**

## **3. La procédure de marché RESAH**

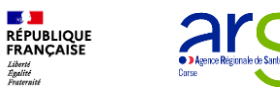

### **Préalable indispensable au virage numérique en santé**

- L'alignement de l'ensemble des acteurs de l'écosystème de la E.santé en France autour :
	- d'une vision partagée,
	- d'un cadre de référence,
	- d'un schéma cible d'urbanisation .

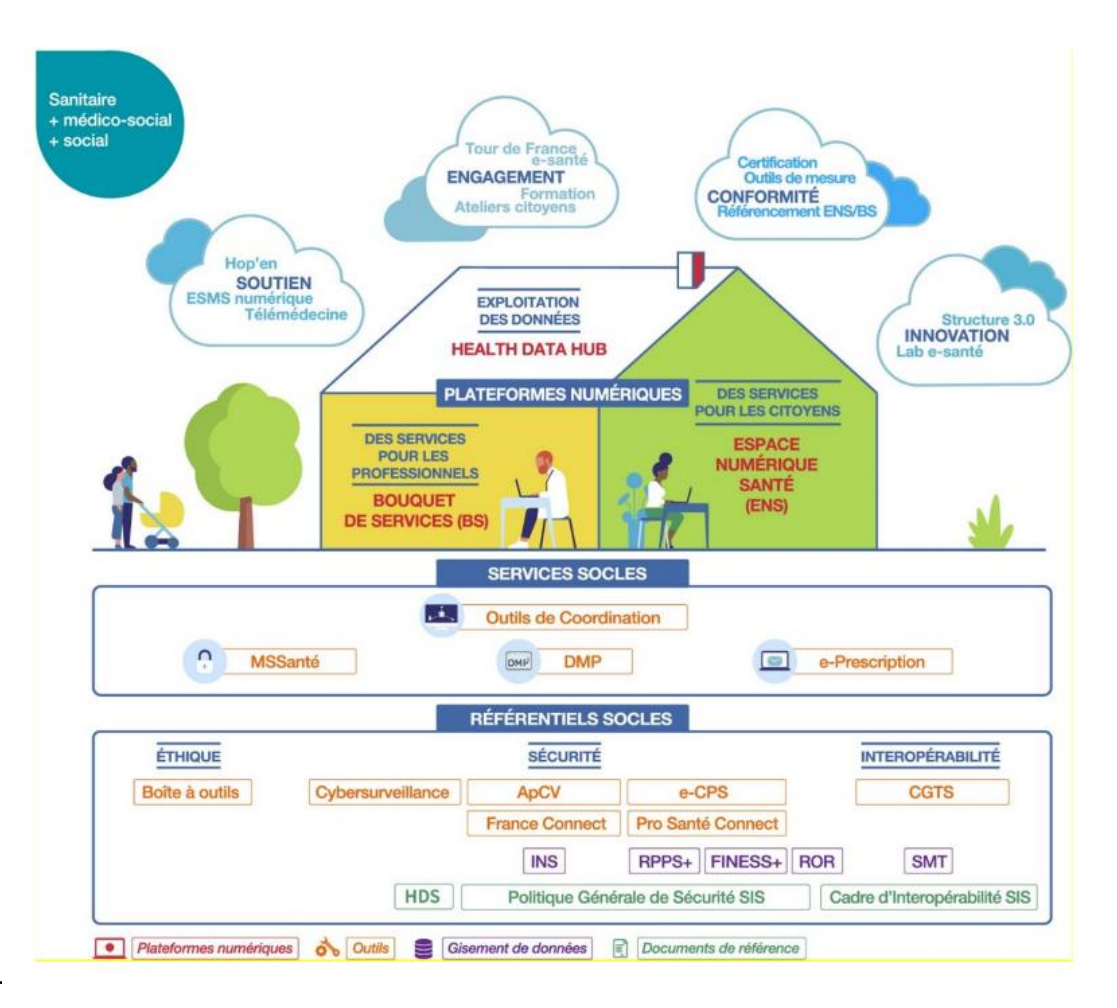

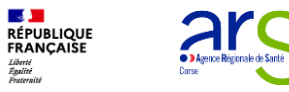

## **Origine du programme ESMS numérique**

Le programme ESMS numérique s'inscrit dans une volonté politique portée au plus haut niveau...

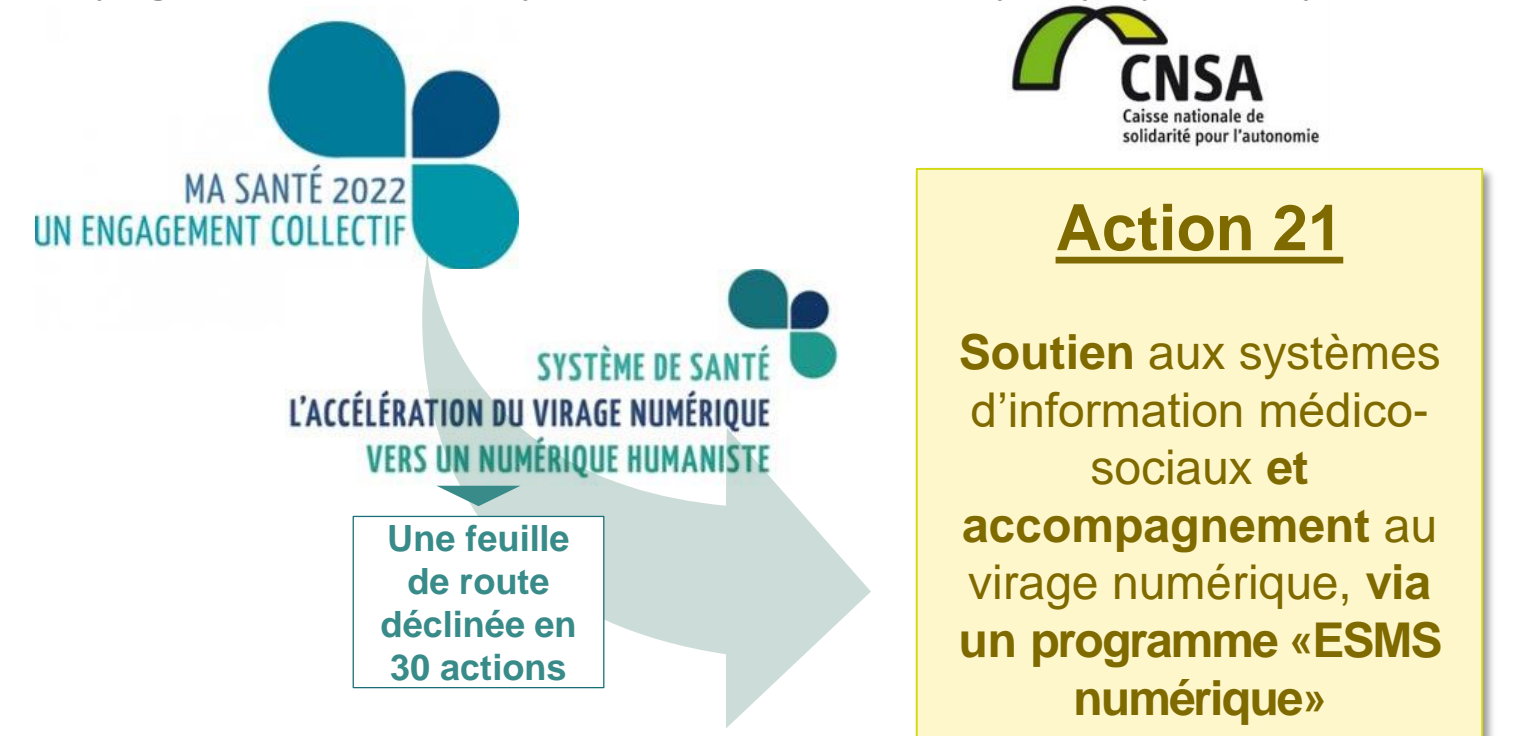

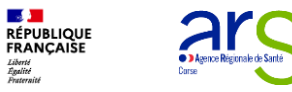

## **Origine du programme ESMS numérique**

*… et décline l'action 21 de la feuille de route du numérique de la Délégation du Numérique en Santé.*

solidarité pour l'autonomie **Action 21 Soutien** aux systèmes d'information médicosociaux **et accompagnement** au virage numérique, **via un programme «ESMS numérique»**

- Franchir une 1 ère étape en matière d'équipements et d'infrastructures ;
- $\checkmark$  Se doter d'un DUI avec quelques fonctionnalités clefs, urbanisé avec 1 à plusieurs services numériques socles et des plateformes (MSS, DMP, eprescription, e-parcours ou ENS\*) en fonction de leur maturité ;
- $\checkmark$  S'inscrire dans le respect de l'urbanisation cible de la doctrine technique ;
- $\checkmark$  Franchir quelques exigences organisationnelles (regroupement, formalisation des procédures, mutualisation de compétences SI, formalisation d'un SDSI...)

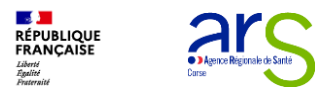

## **Le programme ESMS numérique :**

## **« une ambition forte pour le secteur médico-social »**

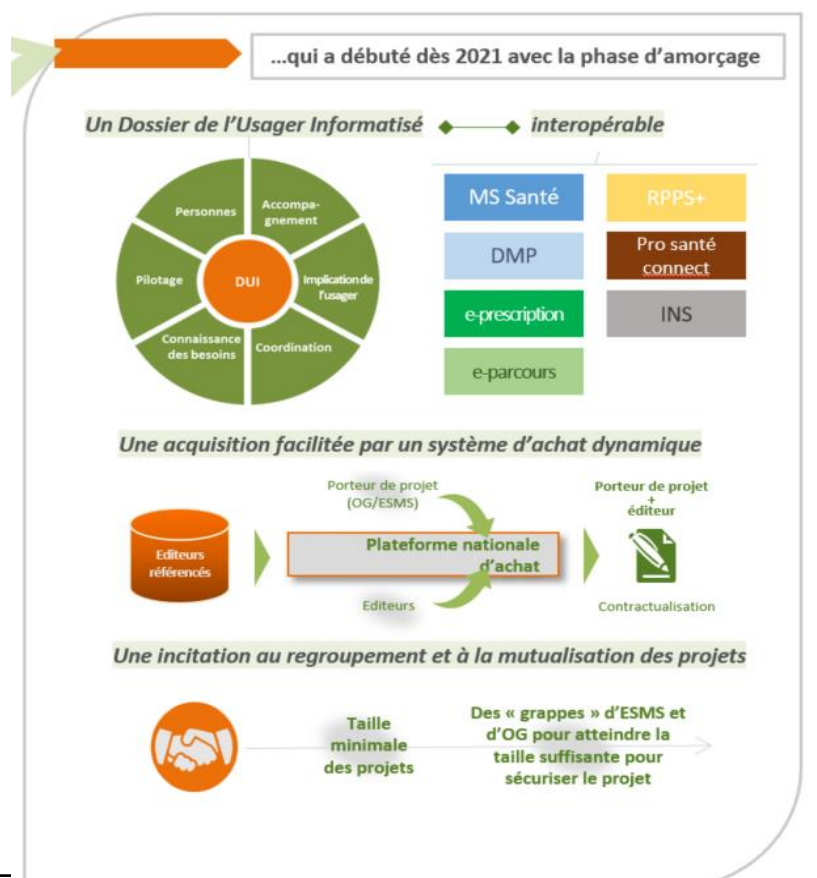

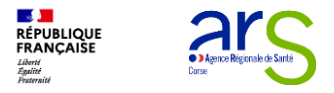

## **Objectifs du programme ESMS numérique**

*Le programme ESMS numérique est au service du secteur et de ses acteurs, professionnels et bénéficiaires*

#### **Le numérique : un levier pour accompagner les évolutions dans le champ du handicap et de la perte d'autonomie**

**Développer les usages du numérique comme levier d'amélioration des parcours et d'appui aux professionnels**

**Renforcer la possibilité, pour une personne accompagnée, d'être actrice de son parcours**

**Disposer de données et outiller le pilotage du secteur**

- $\checkmark$  Soutenir les pratiques professionnelles et faciliter les échanges et le partage d'informations,
- $\checkmark$  Assurer une tracabilité.
- Développer les usages en mobilité.
- Des services pour faciliter sa participation à la définition de son projet d'accompagnement et l'accès aux données la concernant,
- $\checkmark$  Lui permettre de donner son avis sur l'accompagnement.
- $\checkmark$  Améliorer la connaissance des personnes accompagnées et de leurs besoins ; des actions, des acteurs et des services rendus par les ESMS,
- $\checkmark$  Faciliter le pilotage (des organismes gestionnaires aux tutelles).

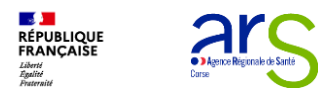

### **Objectifs du programme ESMS numérique**  *Le dossier de l'usager informatisé est au cœur des objectifs du programme*

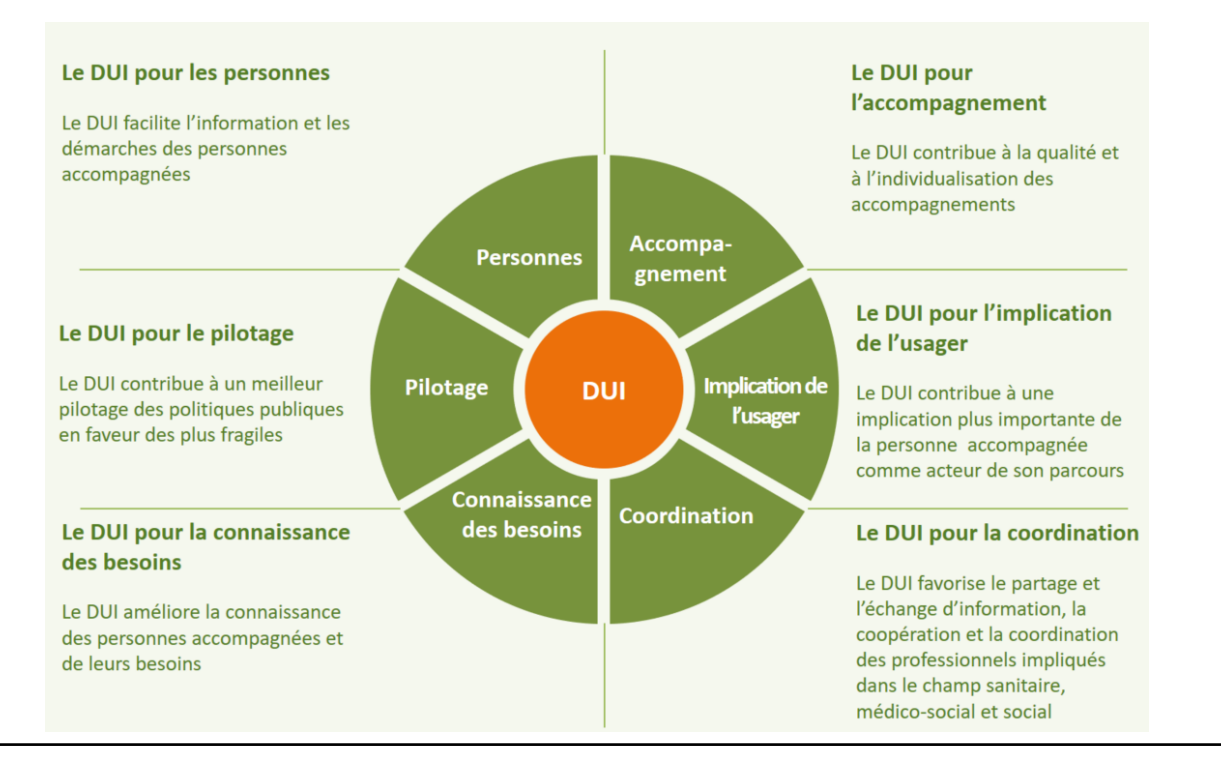

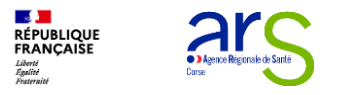

# **Les crédits du Ségur numérique**

- Les crédits du Ségur numérique permettront à la CNSA et à la DNS de contribuer au financement d'une modernisation rapide et d'ampleur des systèmes d'informations selon 4 axes :
	- Les infrastructures, les équipements informatiques, les logiciels relatifs à l'accompagnement des usagers,
	- La mise en conformité des solutions avec les référentiels et services socles,
	- L'interopérabilité et la sécurité tels que prévus par les articles L1470-1 à L1470-6 du Code de Santé Publique,
	- Le soutien à l'usage au travers de l'accompagnement et la formation des professionnels.

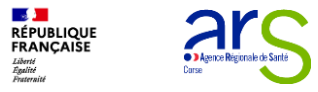

# **Les 4 questions clés**

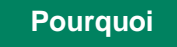

**Le dossier de l'usager informatisé (DUI) est au cœur des objectifs du programme.**

**Quand**

**La phase d'amorçage démarre à court terme dans un calendrier serré.**

**Pour atteindre ses objectifs, le programme s'inscrit sur 5 ans et est jalonné en deux grandes étapes.**

**Combien Deux situations peuvent être financées : Acquisition ou déploiement**

**Comment**

Un projet sera retenu en fonction de critères d'éligibilité, de priorisation et une partie du financement sera **lié à l'usage***.*

**Pour les candidatures et le suivi des projets, la CNSA fournit un outil aux porteurs de projets et aux ARS → l'outil PAI.**

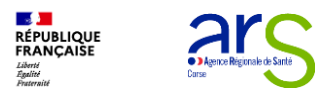

## **1. Présentation du programme ESMS Numérique**

### **2. Présentation de l'AAP - Phase d'amorçage N°2**

## **3. La procédure de marché RESAH**

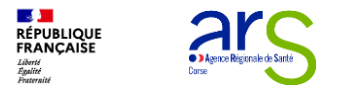

## **Zoom sur les temps 1 et 2 de l'amorçage**

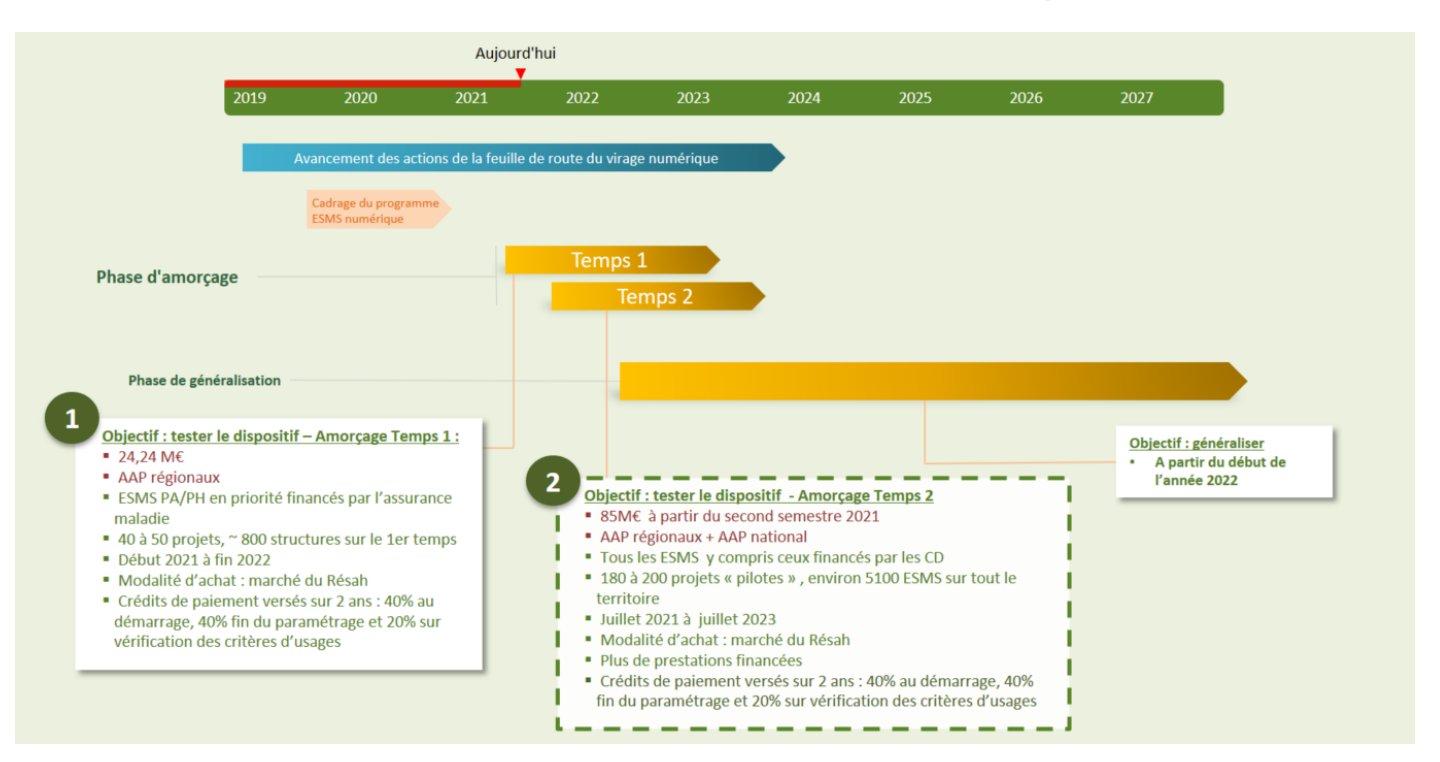

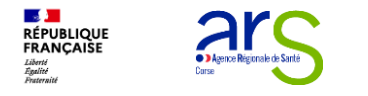

#### **Focus sur les prochaines étapes de la phase d'amorçage du programme**

La 2ème étape de la phase d'amorçage démarre à court terme dans un calendrier serré

#### **Petits et Moyens OG Projets régionaux**

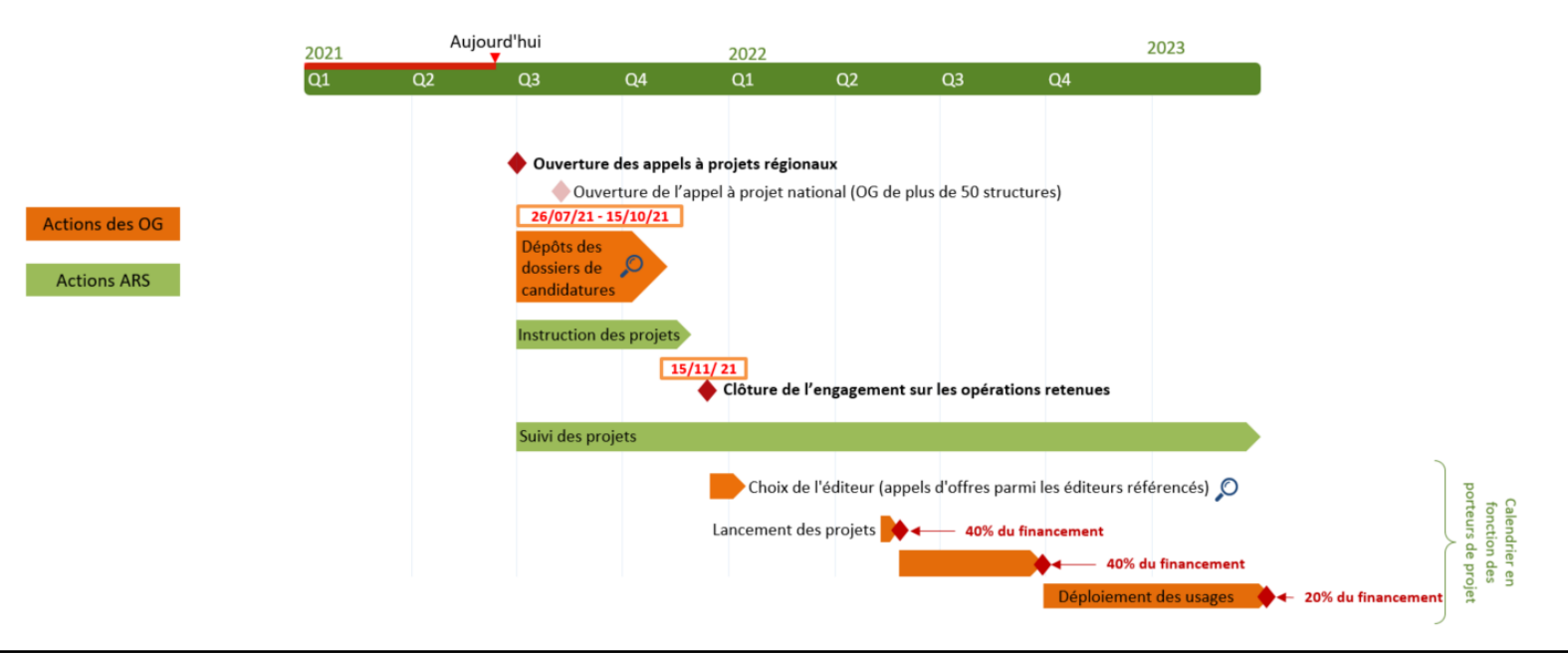

**Rappel - AAP N° 1 25 k€ pour les projets** d'acquisition et la possibilité de financer une

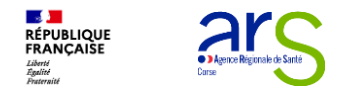

#### **Financement de la phase d'amorçage pour les porteurs de projet**

Pour tenir compte de l'état actuel du déploiement du DUI dans les ESMS, trois situations peuvent être financées

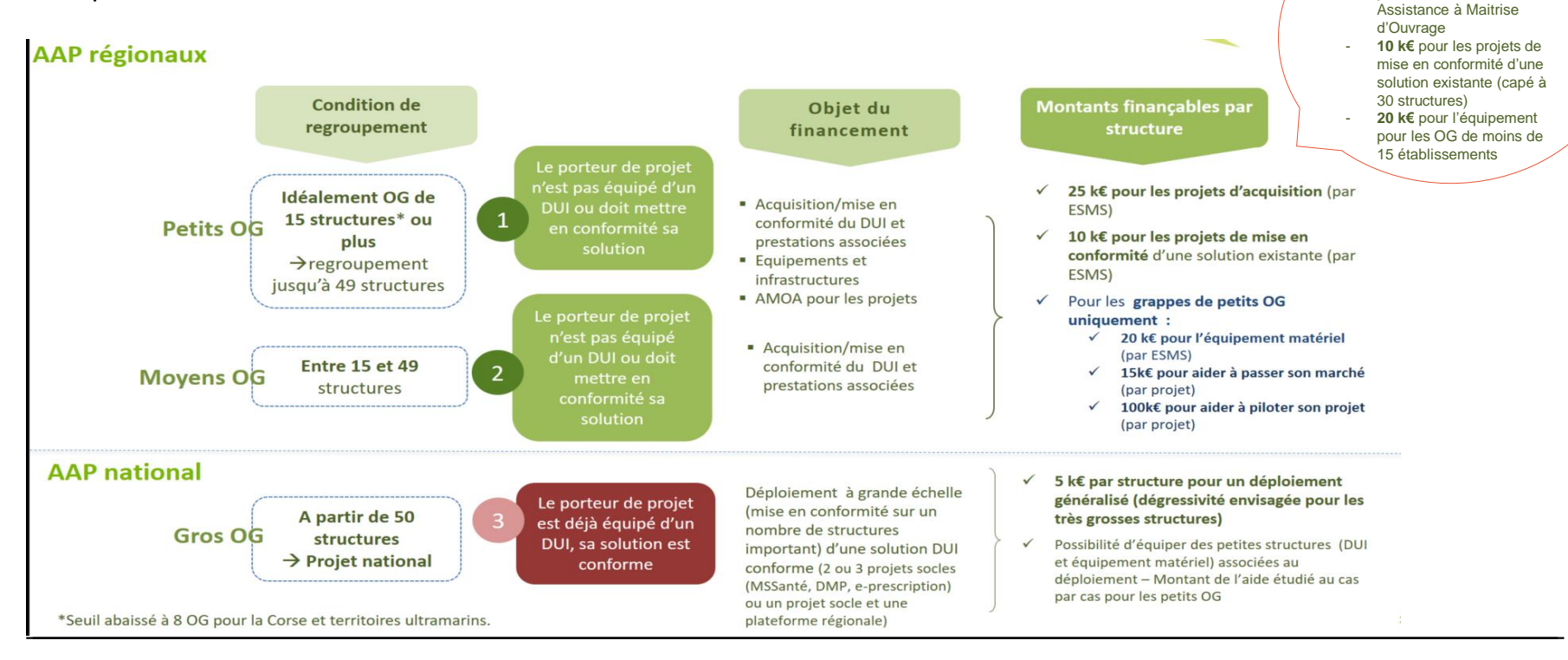

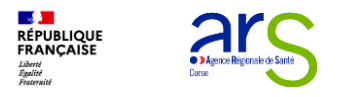

## **Focus sur l'Assistance à la Maîtrise d'Ouvrage (AMOA)**

 Enveloppe forfaitaire de 15K€ par projet pour un accompagnement dans la conduite de la procédure de marché portée par la centrale d'achat mandatée par la CNSA :

L'objectif principal de l'AMOA est d'aider les grappes de structures ESMS à :

- Formaliser leur besoin,
- Constituer le dossier de consultation éditeur,
- Analyser les offres, préparer les entretiens avec les éditeurs, rédiger les comptes rendus et sélectionner leur offre,
- Rédiger le rapport d'analyse des offres.

#### Enveloppe forfaitaire de 100K€ par projet pour un accompagnement au pilotage du projet de DUI :

L'objectif principal de l'AMOA est d'aider les grappes de structures ESMS à :

- Animer les groupes de travail métier (spécification du besoin, paramétrage de la solution),
- Préparer et suivre la recette utilisateur,
- Piloter et assurer la gestion financière du projet,
- Suivre l'atteinte des cibles d'usage et proposer des actions correctives dans le cadre du déploiement de la solution au sein des ESMS de la grappe.

Ce financement peut couvrir le recrutement d'un chef de projet AMOA en interne, dont l'activité est décrite dans le *document « Kit [Déploiement](https://ressources.anap.fr/numerique/publication/2796-kit-deploiement-du-dui-en-esms) du DUI en ESMS »).*

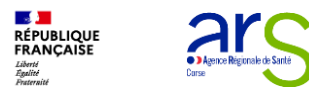

## **Un enjeu majeur : le regroupement des petites structures**

*Prérequis pour les petits ESMS :*

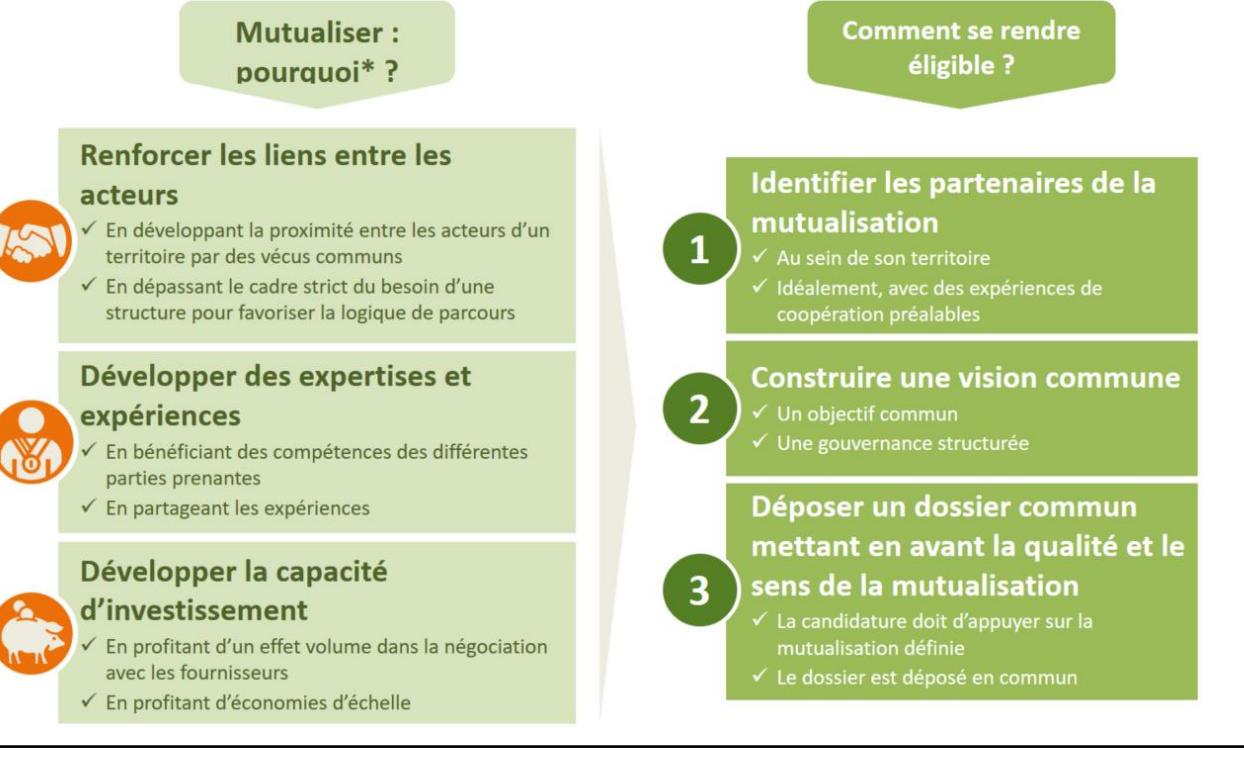

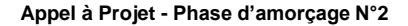

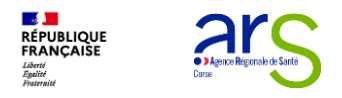

### **Focus éligibilité des différents secteurs d'activité**

*Elargissement du périmètre d'éligibilité au temps 2 de la phase d'amorçage*

Tous les ESMS mentionnés à l'art L.312-1 du CASF sont éligibles au temps 2 de la phase d'amorcage, y compris les ESMS financés exclusivement par les CD.

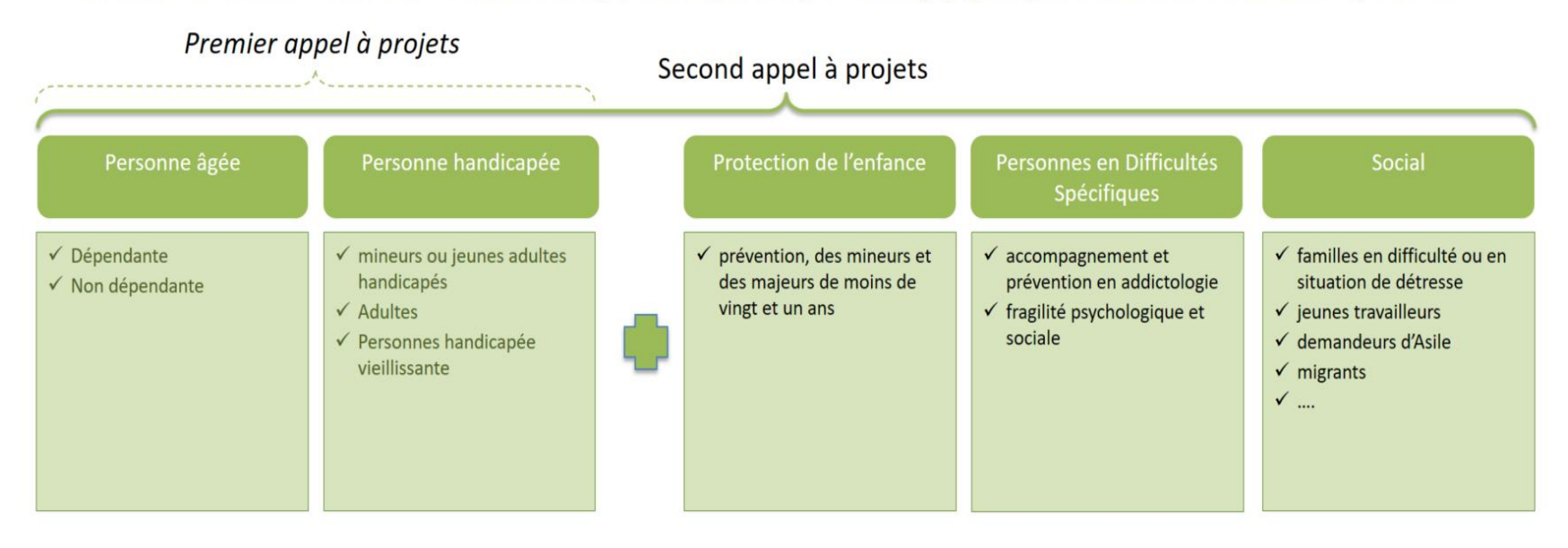

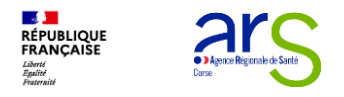

### **Candidature à la phase d'amorçage**

*Pour bénéficier des crédits d'amorçage les achats doivent être conformes au cadre technique*

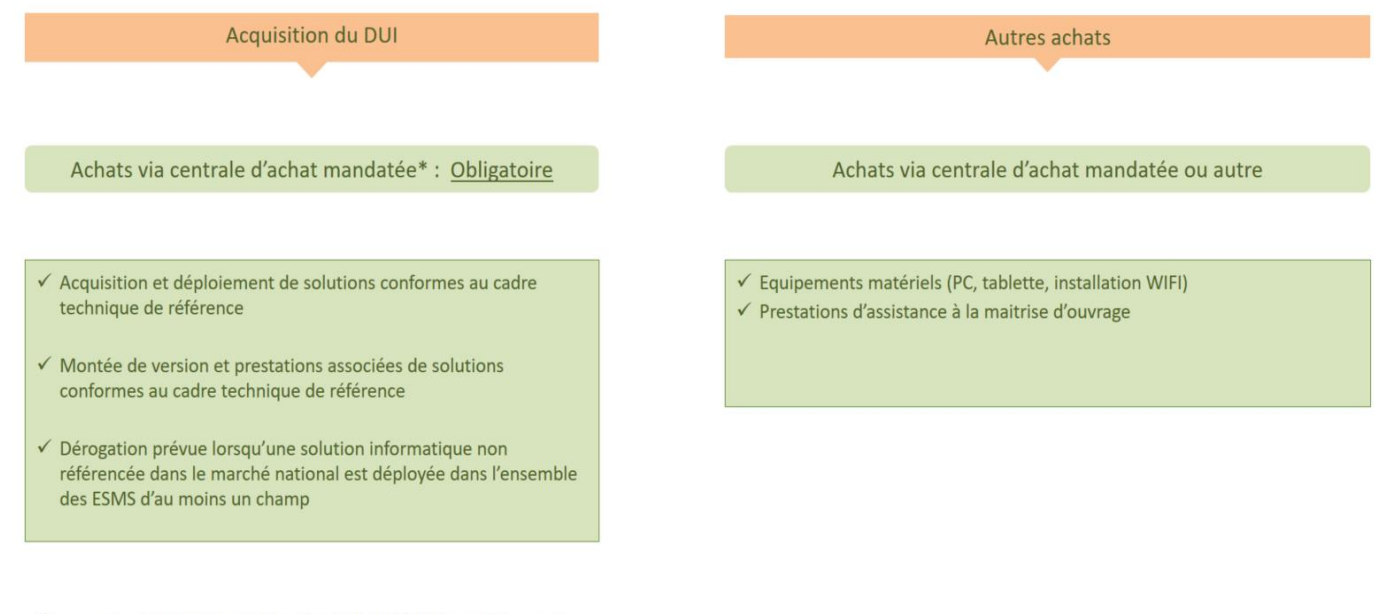

\*se reporter à la documentation d'aide du RESAH disponible auprès de votre ARS

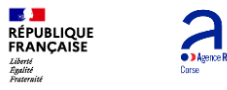

#### **Candidature à la phase d'amorçage**

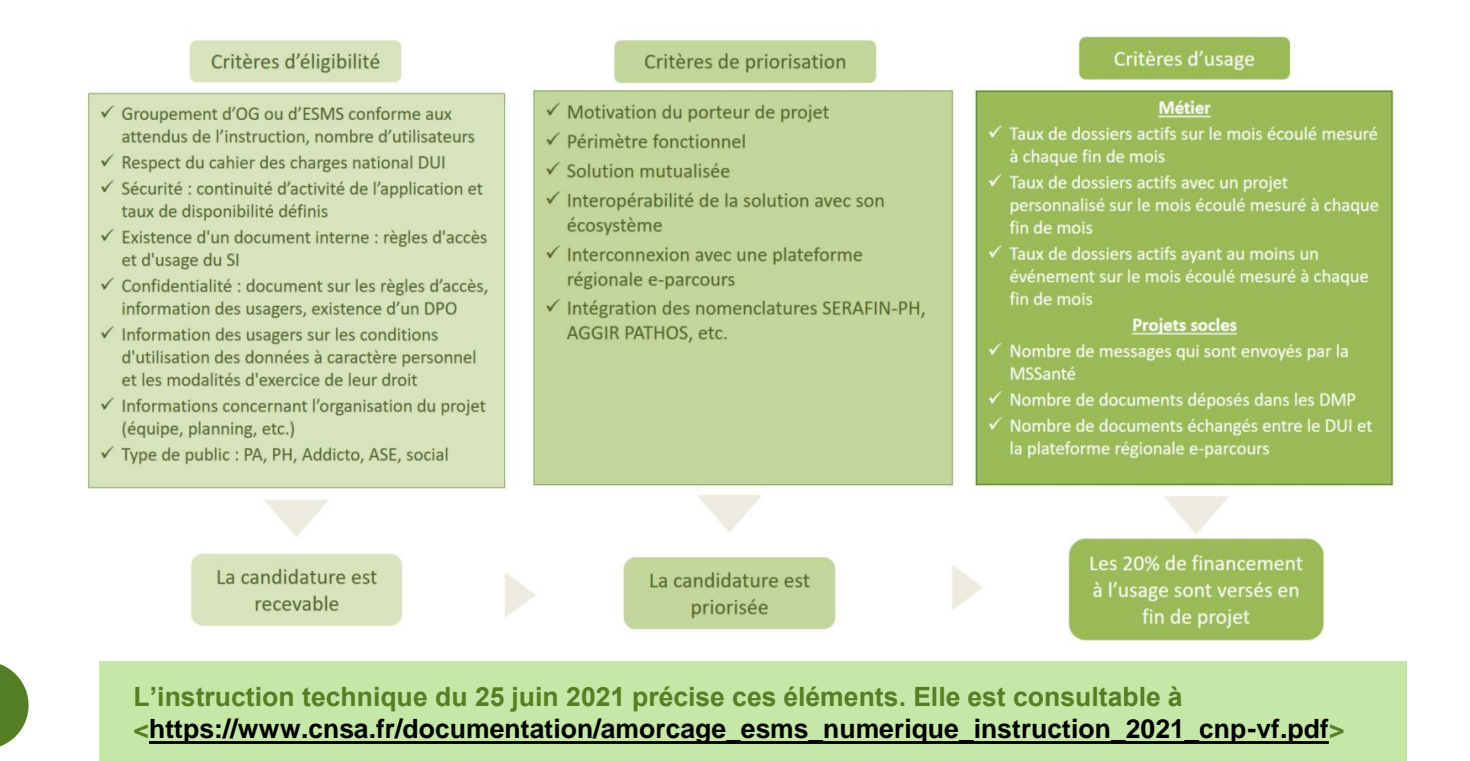

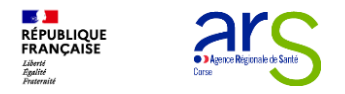

#### **Candidature à la phase d'amorçage : constituer et déposer le dossier**

*Pour les candidatures et le suivi des projets, la CNSA fournit un outil aux porteurs de projets et aux ARS : l'outil PAI*

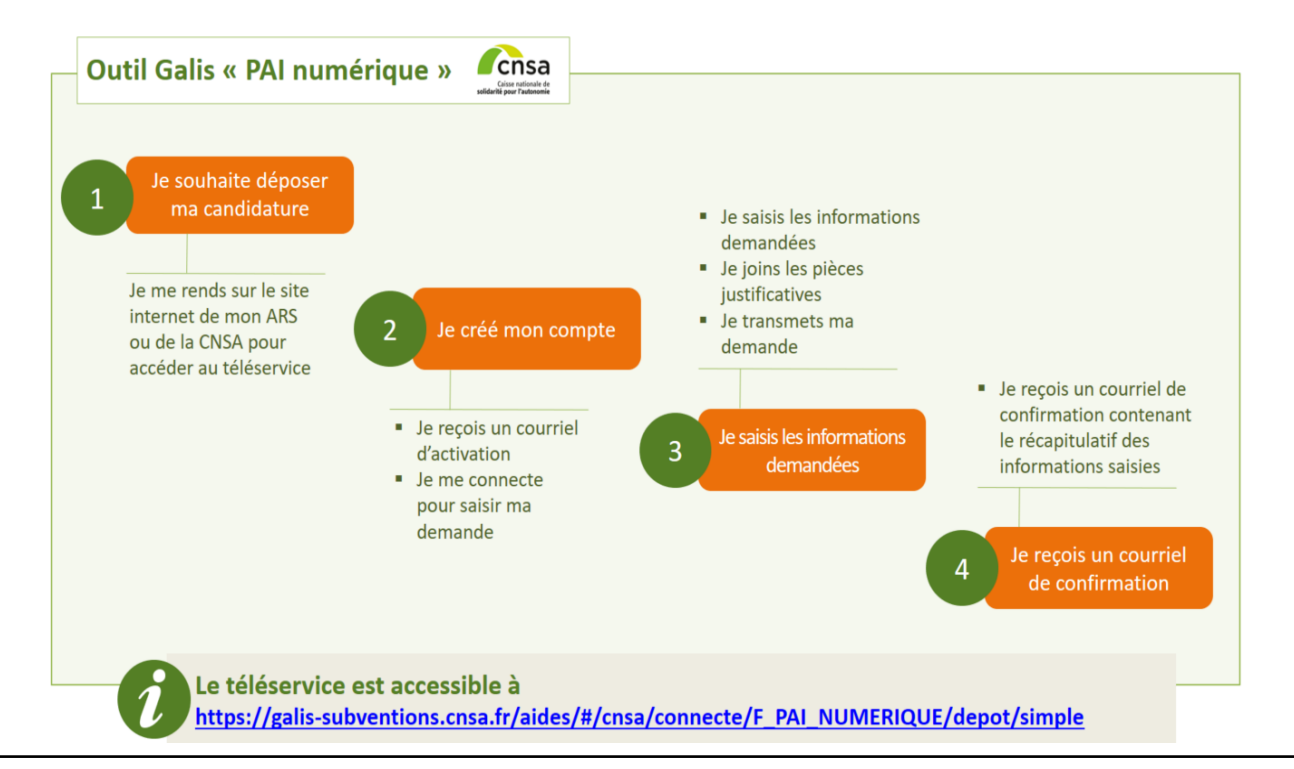

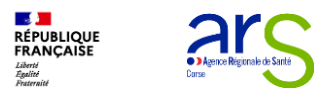

## **1. Présentation du programme ESMS Numérique**

## **2. Présentation de l'AAP N°2**

## **3. La procédure de marché RESAH**

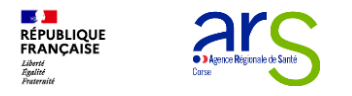

## **Candidature à la phase d'amorçage : choisir un éditeur**

*Pour acquérir la solution de DUI, le porteur de projet devra lancer un appel d'offre auprès des éditeurs référencés dans le marché national*

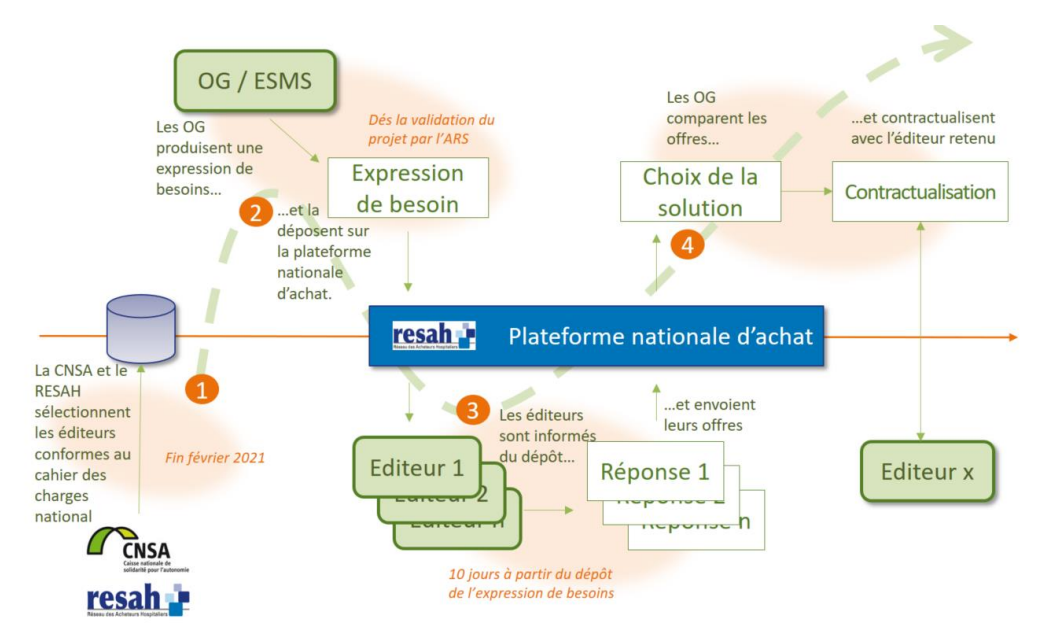

### **Les étapes de la contractualisation (Projet de mise en conformité)**

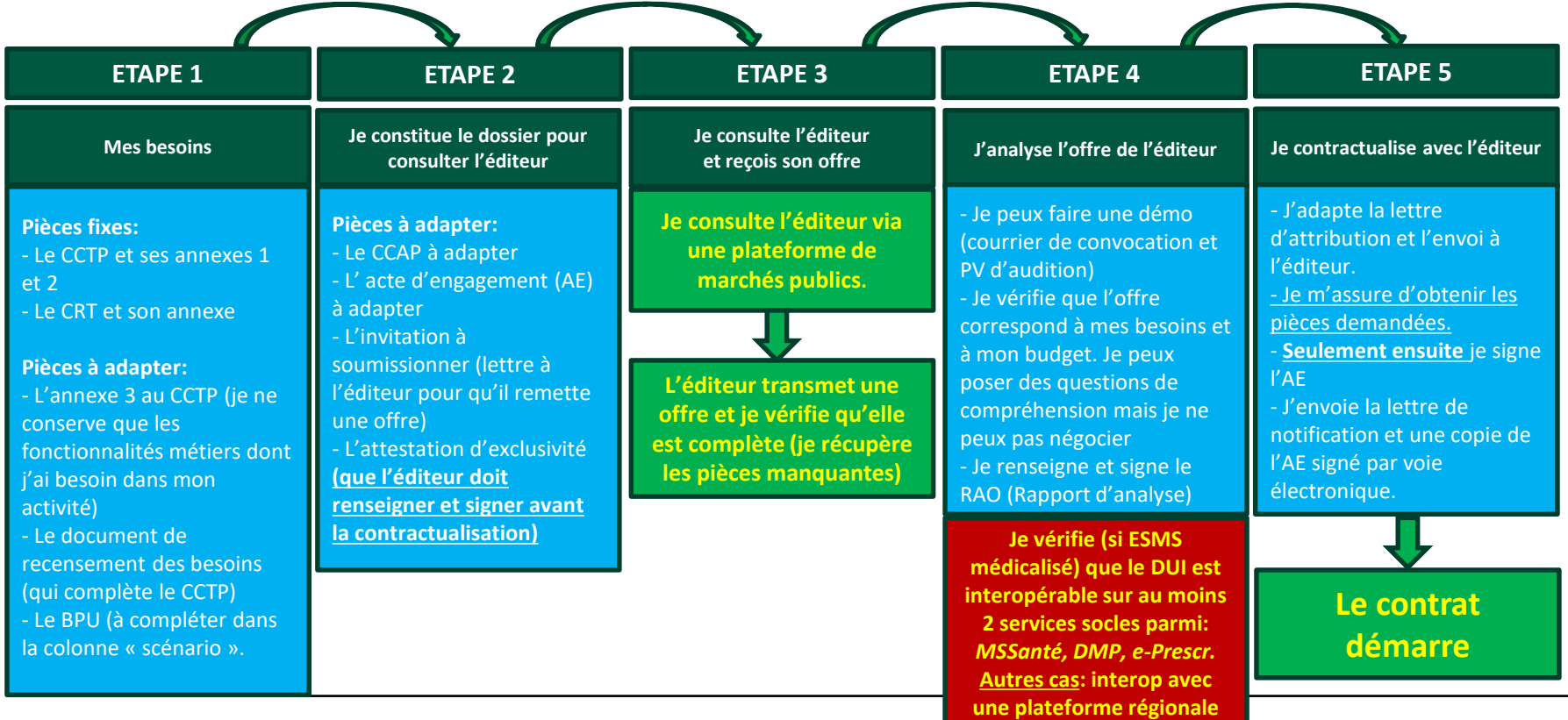

**DE AT**<br>RÉPUBLIQUE<br>FRANÇAISE Liberté<br>Égalité<br>Fraternité

**C** Agence Régionale de Santi

#### **La procédure de marché Resah**

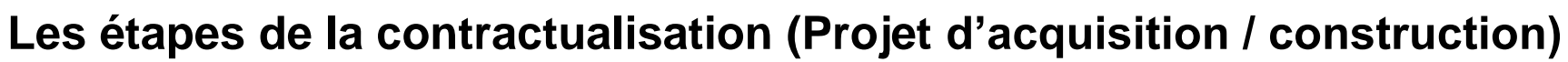

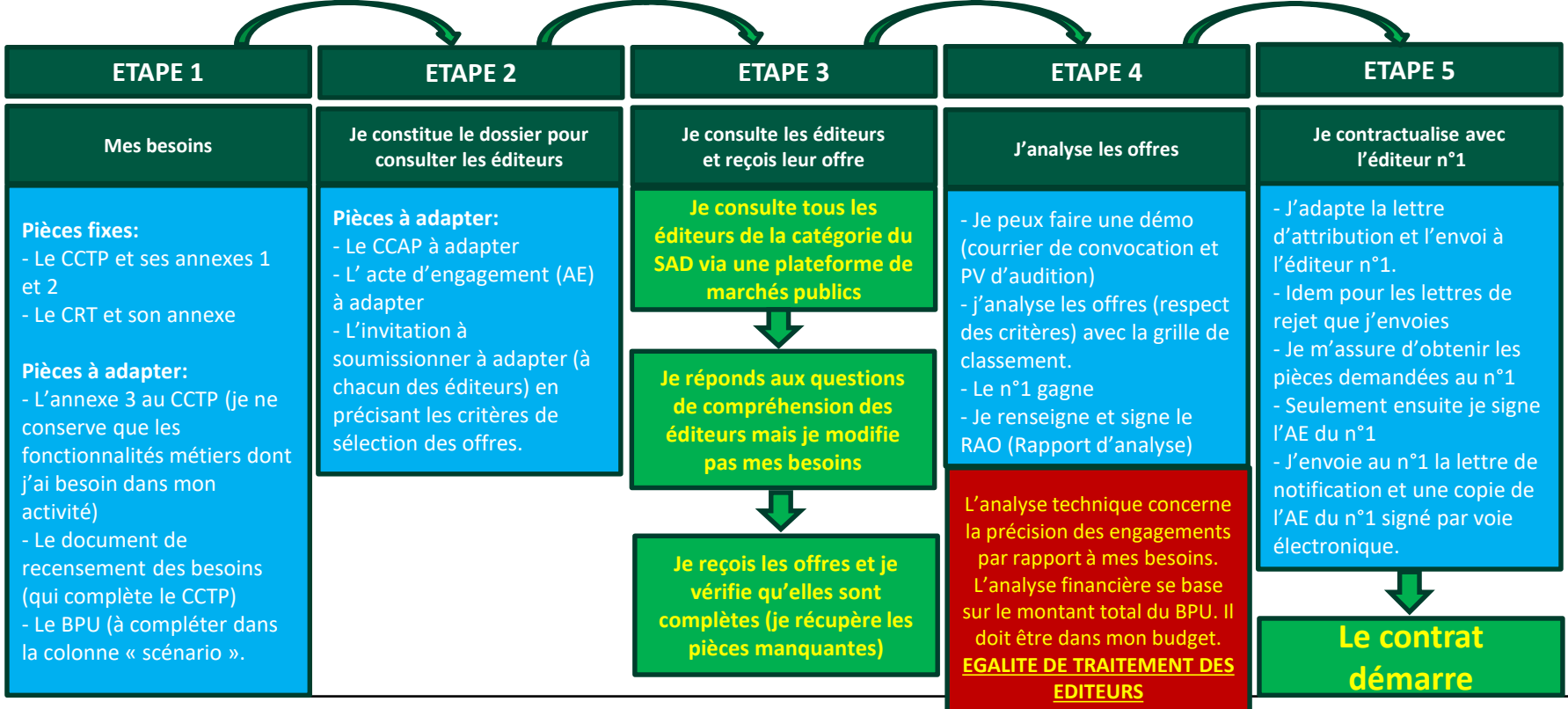

**23/07/2021 24**

**DE AT**<br>RÉPUBLIQUE<br>FRANÇAISE Liberté<br>Égalité<br>Fraternité

**· Agence Régionale de Santé** 

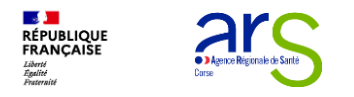

### **Rappel de la mécanique de contractualisation avec les éditeurs**

*Distinction entre les projets DUI :* 

#### **Pour un projet de mise en conformité au virage du numérique de la solution DUI déjà utilisée par l'OG :**

L'OG contractualise avec l'éditeur de la solution concernée en utilisant le kit de passation. L'éditeur concerné doit être référencé dans le marché national c'est-à-dire dans la liste des éditeurs référencés par le Resah et dans la catégorie pertinente. Cette liste est transmise avec le kit de passation au moment de l'accès au SAD de l'OG. Si l'éditeur n'est pas référencé dans le SAD, l'éditeur peut candidater au SAD.

#### **Pour un projet d'acquisition d'une nouvelle solution DUI par l'OG (Construction d'une solution) :**

L'OG contractualise avec l'éditeur qui remporte la mise en concurrence de tous les éditeurs de la catégorie du SAD concernée. Pour ce faire il doit consulter l'ensemble des éditeurs de la catégorie du SAD concernée.

*Pour les deux projets la procédure marché est décrite dans le mode d'emploi du kit de passation*

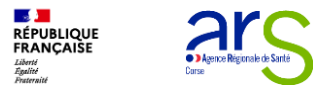

## **Pour en savoir plus**

**Site de la CNSA** 

#### **« Le programme ESMS numérique »**

[https://www.cnsa.fr/grands-chantiers/virage-numerique-du-medico-social-le-programme-esms-numerique/le](https://www.cnsa.fr/grands-chantiers/virage-numerique-du-medico-social-le-programme-esms-numerique/le-programme-esms-numerique)programme-esms-numerique

#### **« S'équiper ou faire évoluer son dossier usager informatisé »**

[https://www.cnsa.fr/grands-chantiers/virage-numerique-du-medico-social-le-programme-esms](https://www.cnsa.fr/grands-chantiers/virage-numerique-du-medico-social-le-programme-esms-numerique/sequiper-ou-faire-evoluer-son-dossier-usager-informatise)numerique/sequiper-ou-faire-evoluer-son-dossier-usager-informatise

#### **« Foire aux questions - AAP régionaux temps 2 de l'amorçage »**

https://www.cnsa.fr/sites/default/files/foire\_aux\_questions\_aap\_phase\_amorcage\_esms\_numerique\_0.pdf

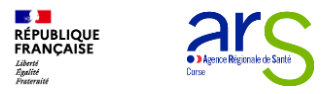

## **Pour en savoir plus**

**Site de l'ANAP** *(inscription gratuite)*

**« Kit SI pour le directeur d'ESMS »**

<https://ressources.anap.fr/numerique/publication/2409>

**« Fonctions d'un dossier de l'usager à informatiser »**

<http://ressources.anap.fr/numerique/publication/2722-fonctions-dun-dossier-delusager-a-informatiser>

**Direction de la Stratégie et de la Qualité – Département E.santé**

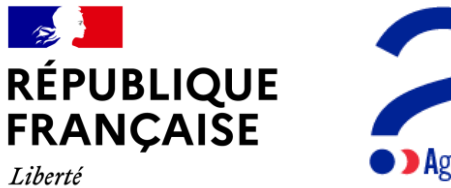

Égalité Fraternité

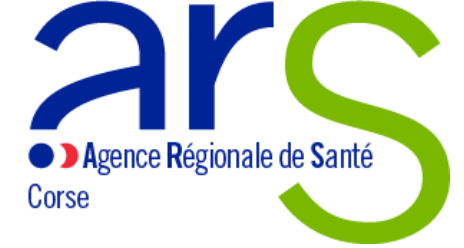

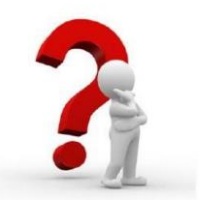

## **Personnes ressources**

#### **Céline FRANCISCI**

Cheffe de projet SI médico-social Direction de la Stratégie et de la Qualité Tel: 04 95 38 68 48 Portable: 07 62 70 86 75

Agence Régionale de Santé de Corse Quartier Saint Joseph | CS 13003 | 20 700 Ajaccio Cedex • www.corse.ars.sante.fr

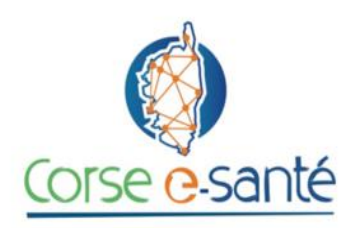

Aurélia Zanni Cheffe de projet numérique pour le médicosocial

T, 04.20.14.00.07 / 06.49.46.80.84 aurelia.zanni@corse-esante.fr

Groupement d'Intérêt Public Corse e-santé